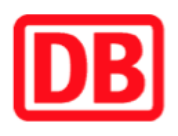

## **Umgebungsplan**

## **Kuchen**

## **Wegbeschreibung Schienenersatzverkehr \***

Verlassen Sie den Bahnsteig und begeben Sie sich an die Bahnhofstraße Biegen Sie nach links ab und folgen Sie dem Verlauf der Straße bis an die Hauptstraße. Biegen Sie nach links in diese ab. Die Ersatzhaltestelle in Richtung Göppingen befindet sich an den Bushaltestelle Löwen. Reisende in Richtung Geislingen folgen dem Straßenverlauf ca. 350m bis zu der entsprechenden Ersatzhaltestelle. Die Ersatzhaltestelle in Richtung Geislingen befindet sich an der Bushaltestelle Heinkel.

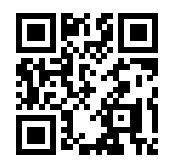

Ersatzhaltestelle Richtung Göppingen

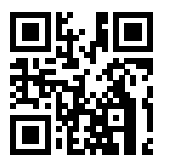

\* Fahrradmitnahme im Schienenersatzverkehr nur begrenzt möglich. Im QR Code sind die Koordinaten der Ersatzhaltestelle hinterlegt.

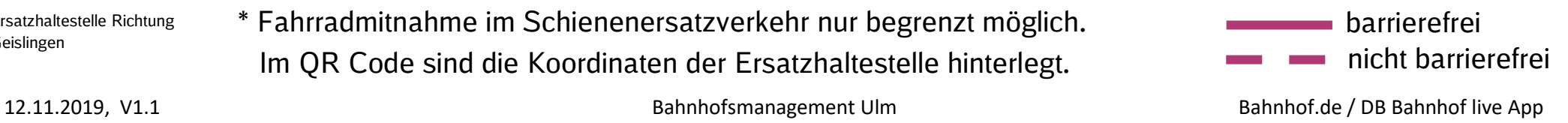

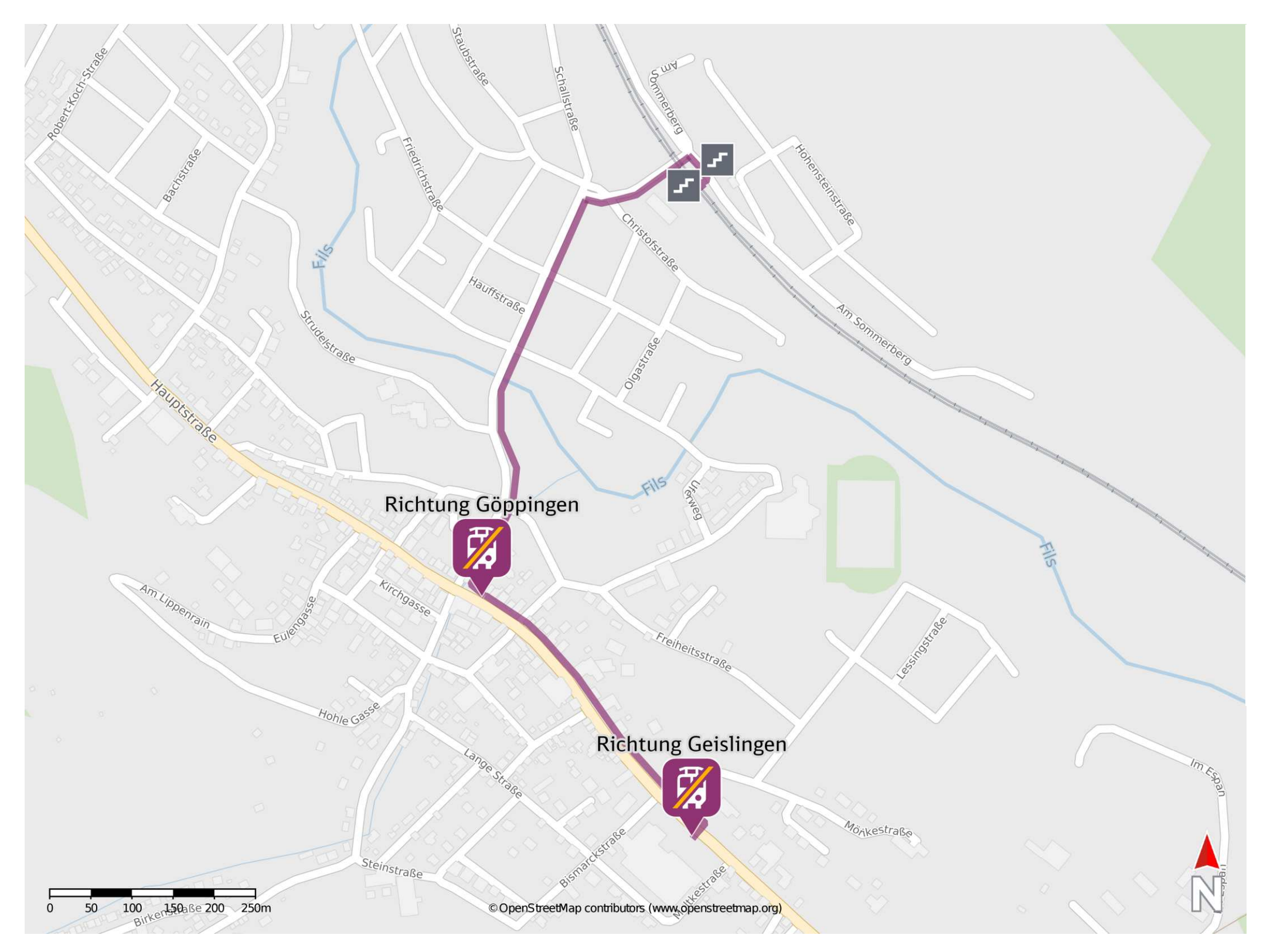

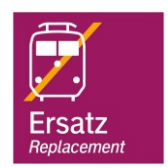

Ersatzhaltestelle Richtung Geislingen